# Haskell is mainstream (finally)

A very excited industry report

Fabrizio Ferrai @fabferrai github.com/f-f

## Who am I

- PoliMi alumnus, PPL alumnus
- Lead Developer at <u>KSF Media</u> in Helsinki, Finland
- We use the PHP stack: Postgres, Haskell, PureScript

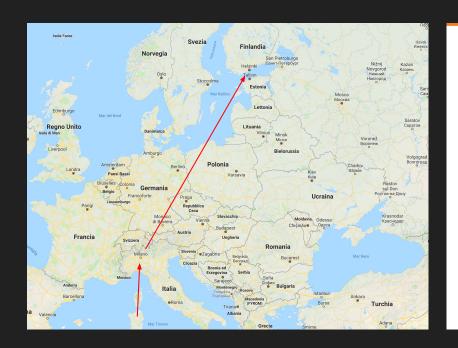

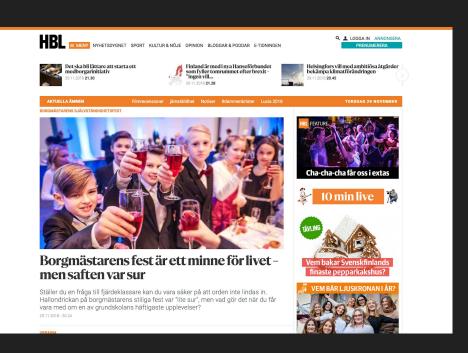

# Why am I here doing this

I work for a News company, so here's some news:

- Finland is nice! (it's a tradeoff..)
- Haskell is mainstream! (yes, really)
- Burnout in Software is a thing! (take care)

## My actual agenda

- Mostly, spread the love 🤎
- Backstory: I also want to fix Software Engineering

# Hey wat wait what's wrong with Soft Eng

We're overly reliant on people computing things in their head

Can we let the compilers some more work for us?

YEES! And it's better for everyone!

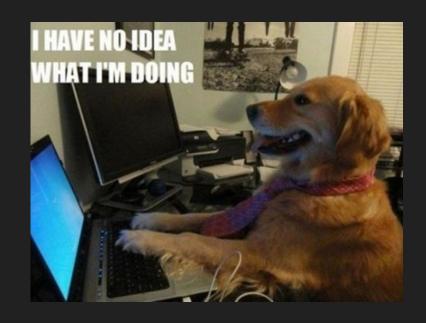

<..and the industry in general>

<Insert rant on consulting projects here>

Problem ightarrow Business requirements change all the time

Solution  $\rightarrow$  Hey let's make stuff actually maintainable!

However...

# Most pop langs out there

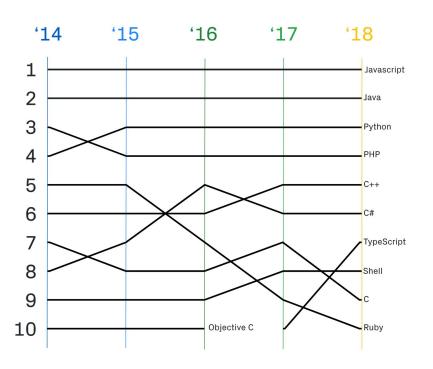

Source: <u>Github's Octoverse</u>

# There's a bug in here..

```
1 #!/usr/bin/env python3
2
3 class MyException(BaseException):
4    pass
5
6 def thingThatWillMaybeFail():
7    return 2 / 0
8
9 try:
10    thingThatWillMaybeFail()
11 except Exception as _e:
12    raise MyException
13
```

## Yep

```
1 #!/usr/bin/env python3
2
3 class MyException(BaseException):
4    pass
5
6 def thingThatWillMaybeFail():
7    return 2 / 0
8
9 try:
10    thingThatWillMaybeFail()
11 except Exception as _e:
12    raise MyException()
13
```

So maybe a typechecker makes sense

# Let's try again

```
1 #!/usr/bin/env python3
 3 import datetime
 5 class MyException(BaseException):
 6
       pass
 8 def thingThatWillMaybeFail():
       if datetime.datetime.today().weekday() \neq 0:
10
           return 2
11
   else:
          return 2 / 0
12
13
14 try:
       thingThatWillMaybeFail()
15
16 except Exception as _e:
       raise MyException()
17
18
```

So maybe controlling side effects makes sense

...can we do anything about it?

Let's assume this makes sense

# YES! Use Haskell! (or similar wizardry)

Wait, isn't it academic?!?

 $\rightarrow$  It started like that: an experimentation platform for FP

...but research eventually makes to the industry!

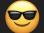

 $\rightarrow$  10 years anniversary for the Industrial Haskell movement

## Where is Haskell used

### Mostly in:

- Security
- Finance
- Telecom

#### More info:

- <u>Haskell in industry</u>
- haskell-companies repo

- <u>Facebook</u>
- GitHub Semantic Analysis
- Google
- Barclays Capital
- Standard Chartered Bank
- JP Morgan
- Klarna
- IOHK (Cardano)
- Kaspersky Lab
- Awake Security
- Ericsson

## Haskell in Helsinki

Futurice

KSF Media

Tocoman

RELEX

Emblica

Zalando

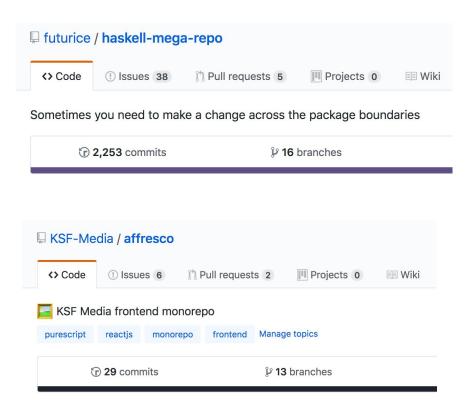

# Right, so what do you actually do

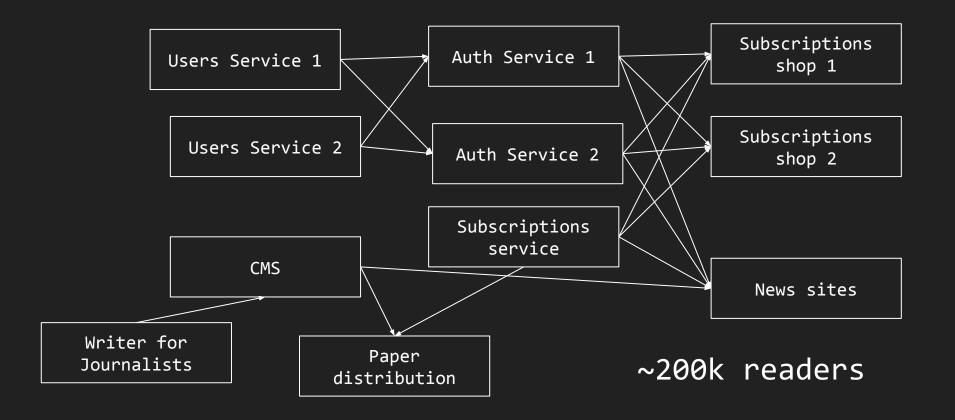

# Purely Functional Fullstack

 $NixOS \rightarrow OS$ 

Haskell 
ightarrow backend

PureScript → frontend

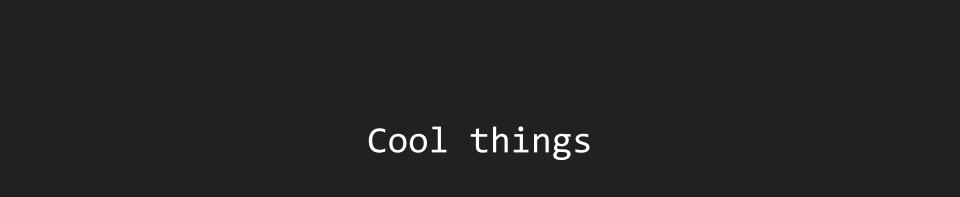

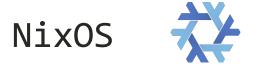

"The Purely Functional Linux Distribution"

What if we could configure a system declaratively?

What if we could have deterministic dependencies?

And a global shared cache of precompiled binaries?

And have atomic upgrades?

```
programs = {
  vim.defaultEditor = true:
  bash.enableCompletion = true;
  java.enable = true;
  zsh.enable = true;
  ssh.startAgent = true;
}:
virtualisation = {
  docker enable = true:
  docker.autoPrune = {
    enable = true;
    dates = "monthly";
  };
};
```

## **Dhall**

```
Total Functional Programming language \rightarrow always terminates! Strongly typed and strongly normalizing \rightarrow useful for configs Looks like: JSON/YAML + functions + imports + types + templating
```

## Servant

Formalizing API definitions with types

#### Get for free:

- Type safety
- Documentation
- Clients generation

```
data LoginData = LoginData
  { username :: EmailAddress
    password :: Password
   deriving (Show, Eq. Generic, Data, ToJSON, FromJSON, ToSchema)
data LoginResponse = LoginResponse
  f token :: AccessToken
   uuid :: UUID
   deriving (Show, Eq. Generic, Data, ToJSON, FromJSON, ToSchema)
type Login =
  Summary "Login with email and password"
    :> JsonReqBody LoginData
    :> Throws 403 "invalid credentials"
    :> Throws 500 "internal_server_error"
    :> Post '[JSON] LoginResponse
server :: ServerT Login (RIO Env)
server = login
login :: LoginData → RIO Env LoginResponse
login = undefined
```

## Cloud Haskell

```
Like Erlang, but typesafe:
not only send/receive, but Typed Channels!
           channelsDemo :: Process ()
           channelsDemo = do
               (sp, rp) <- newChan :: Process (SendPort String, ReceivePort String)</pre>
               -- send on a channel
               spawnLocal $ sendChan sp "hello!"
               -- receive on a channel
               m <- receiveChan rp
               say $ show m
```

## Idris

Dependently typed language

Crash course dependent types: types that depend on values

# Where is the world going?

We're getting rid of boring programming!

- 1. Formal Proofs: write a specification, which is executable, prove it correct (very useful for DistSys)
- 2. Declarative programming: say what should be done, not how (SQL)
- 3. Encoding constraints in Type Systems: like (2) but happening at compile time, so like (1)

## TL;DR: Production Haskell

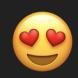

- I get to keep my sanity
- Refactoring is sweet
- Types prevent tons of bugs
- Solid ecosystem
- Tight, lovely community
- Faster than Java/Node/Go
- Parallelism/Concurrency

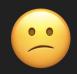

- It's "different" (lazy, FP)
  Need to relearn many things
- Tough learning curve, getting started alone is hard

## So I'd like to work in Haskell, wat do?

- Let's have a chat
- Get a normal job, convince everyone it's worth it
- reddit.com/r/haskell
- Come to conferences! E.g. ZuriHac
- Follow Haskell peeps on Twitter
- Open Source projects in Haskell
- Master Thesis in Haskell! Let's improve GHC!

# Hope it's useful!

Thanks! 💚

@fabferrai
github.com/f-f

## Links 1/2

#### Haskell ecosystem and patterns

- <u>github.com/Gabriel439/post-rfc/blob/master/sotu.md</u>
- haskellforall.com/2014/10/how-to-desugar-haskell-code.html
- <u>two-wrongs.com/a-gentle-introduction-to-monad-transformers</u>
- mylifeecho.com/dev/telegram-bot-tutorial/
- parsonsmatt.org/2018/03/22/three layer haskell cake.html
- <u>github.com/bitemyapp/learnhaskell/blob/master/specific\_topics.md</u>
- dev.stephendiehl.com/hask
- wiki.haskell.org/Typeclassopedia

#### Idris

- docs.idris-lang.org/en/latest/tutorial/index.html
- docs.idris-lang.org/en/latest/tutorial/typesfuns.html
- manning.com/books/type-driven-development-with-idris
- youtube.com/watch?v=Yxd9\_kNtoZg

## Links 2/2

#### Cloud Haskell

- haskell-distributed.github.io/tutorials/1ch.html
- stackbuilders.com/tutorials/haskell/cloud-haskell/
- <u>haskell-distributed.github.io/documentation.html#typed-channels</u>

#### **NixOS**

nixos.org

#### Dhall

- github.com/dhall-lang/dhall-lang
- <u>youtube.com/watch?v=UHp6nEF5m2o</u>

#### Servant

haskell-servant.readthedocs.io/en/stable/tutorial/

#### **PureScript**

- purescript.org
- leanpub.com/purescript/read
- <u>github.com/f-f/purescript-react-basic-todomvc</u>